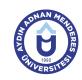

## AYDIN ADNAN MENDERES UNIVERSITY COURSE INFORMATION FORM

| Course Title                                                                                                    | Advanced Computer Aided Design Applications                  |             |               |           |                       |                 |                    |        |
|----------------------------------------------------------------------------------------------------|--------------------------------------------------------------|-------------|---------------|-----------|-----------------------|-----------------|--------------------|--------|
| Course Code                                                                                                    | ourse Code ZPM509 Couse Level Second Cycle (Master's Degree) |             | gree)         |           |                       |                 |                    |        |
| ECTS Credit 8                                                                                                    | Workload                                                     | 200 (Hours) | Theory        | 2         | Practice 2 Laboratory |                 | Laboratory         | 0      |
| Objectives of the Course To give detailed information about the AutoCAD, Artlantis, SketchUp ve 3DStudio Max material, coating, lighting, camera, rendering, and animation settings. |                                                              |             |               |           |                       | coating,        |                    |        |
| Course Content  Material editor, material type light, and light features, the settings, Selecting a different different settings.                                                    |                                                              |             | use of lights | and shado | ws, the sun an        | id the sky, car | mera types and,    | camera |
| Work Placement N/A                                                                                                    |                                                              |             |               |           |                       |                 |                    |        |
| Planned Learning Activities and Teaching Methods                                                                                                    |                                                              |             | Explanation   | (Presenta | tion), Discussio      | on, Case Stud   | ly, Individual Stu | dy     |
| Name of Lecturer(s)                                                                                                    |                                                              |             |               |           |                       |                 |                    |        |

| Assessment Methods and Criteria |          |                |  |  |  |
|---------------------------------|----------|----------------|--|--|--|
| Method                          | Quantity | Percentage (%) |  |  |  |
| Midterm Examination             | 1        | 40             |  |  |  |
| Final Examination               | 1        | 60             |  |  |  |

| Recor | nmended or Required Reading                                                                                                    |
|-------|----------------------------------------------------------------------------------------------------|
| 1     | Chiang, C.F., Alomar, D., Barrero, J., Rentas, F., User Manual: A Rendering Plug-In for Designers, V-Ray for SketchUp, 101 pages.                     |
| 2     | Legrenzi, F., 2010. VRay, The Complete Guide, second edition, 1052 pages                                                                              |
| 3     | Derakhshani, R.L., Derakhshani, D., 2013. Autodesk 3ds Max 2014: Essentials, John Wiley & Sons, Inc., Indianapolis, Indiana, Canada, 396 pages.       |
| 4     | Mental Ray Architectural and Design Visualization Shader Library, 2008. Document version 1.7.6, Mental Images, Berlin, Germany, 117 pages.            |
| 5     | Mental Ray: Using 3ds Max and Mental Ray for Architectural Visualization, 2007. 35 pages.                                                             |
| 6     | Livny, B.,2008. Mental Ray for Maya,3ds Max and XSI, a 3D Artist's Guide to Rendering, Wiley Publishing, Inc., Indianapolis, Indiana, USA, 850 pages. |
| 7     | Smith, B.L., 2006. Foundation 3ds Max 8 Architectural Visualization, Friendsofed, USA, 546 pages.                                                     |
| 8     | Boughen, N. 2005. 3ds Max Lighting, Wordware Publishing, Inc. Texas, USA, 406 pages.                                                                  |
| 9     | van der Steen, J., 2007. Rendering with Mental Ray & 3ds Max, Focal Press, MA, USA, 245 pages.                                                        |
| 10    | Cusson, R., Cardoso, J., 2007. Realistic Architectural Visualization with 3ds Max and Mental Ray, Focal Press, MA, USA, 330 pages.                    |
| 11    | Çelik, E., 2006. 3ds Max 9 ile Görselleştirme, Değişim Yayınları, 693 sayfa.                                                                          |
| 12    | Bonne, S., Anzovin, S., 2006. 3 ds max 7 Uzmanlar İçin (Çev. Koray Al), Alfa Yayınları, 880 sayfa.                                                    |
|       |                                                                                                    |

| Week | Weekly Detailed Cour | se Contents                                                     |
|------|----------------------|-----------------------------------------------------------------|
| 1    | Theoretical          | Introduction, scope and general information about the lesson    |
| 2    | Theoretical          | Study with materials, the material editor                       |
| 3    | Theoretical          | Material types:-emitting materials, two-sided materials         |
| 4    | Theoretical          | The properties of materials: brightness, reflection, refraction |
| 5    | Theoretical          | The properties of materials: transparency, roughness, swelling  |
| 6    | Theoretical          | The creation, reproduction, and implementation of new material  |
| 7    | Theoretical          | Types and properties of light, techniques of light adjustment   |
| 8    | Intermediate Exam    | Mid-term exam                                                   |
| 9    | Theoretical          | Ambient lighting: the interior                                  |
| 10   | Theoretical          | Ambient lighting: outdoor                                       |
| 11   | Theoretical          | Characteristics of the sun and sky, hour and view of the sun    |
| 12   | Theoretical          | Light and shadow: shadow quality, shadow, color, depth of field |
| 13   | Theoretical          | Physical camera, camera types and camera settings               |
| 14   | Theoretical          | V-Ray render                                                    |
| 15   | Theoretical          | Mental-Ray render                                               |

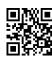

|--|

| Workload Calculation                    |          |             |          |                |  |  |  |
|-----------------------------------------|----------|-------------|----------|----------------|--|--|--|
| Activity                                | Quantity | Preparation | Duration | Total Workload |  |  |  |
| Lecture - Theory                        | 14       | 4           | 2        | 84             |  |  |  |
| Lecture - Practice                      | 14       | 4           | 2        | 84             |  |  |  |
| Midterm Examination                     | 1        | 15          | 1        | 16             |  |  |  |
| Final Examination                       | 1        | 15          | 1        | 16             |  |  |  |
|                                         | 200      |             |          |                |  |  |  |
|                                         | 8        |             |          |                |  |  |  |
| *25 hour workload is accepted as 1 ECTS |          |             |          |                |  |  |  |

|        | _    |      |     |
|--------|------|------|-----|
| Learni | ng O | utco | mes |

- To compare the differences between software, advanced materials, lighting, camera, rendering, and animation settings of different Computer Aided Design
- 2 To evaluate material types and the properties of materials
- 3 To understand on the creation and implementation of materials
- 4 To compare the different types and properties of light,
- 5 To adjust light and shadow,
- 6 To adjust the camera,
- 7 Selecting and using different rendering engines

## **Programme Outcomes** (Landscape Architecture Master)

| - 3 | , · · <b>g</b> · · · · · · · · · · · · · · · · · · · |  |  |  |  |  |  |
|-----|------------------------------------------------------|--|--|--|--|--|--|
| 1   | е                                                    |  |  |  |  |  |  |
| 2   | е                                                    |  |  |  |  |  |  |
| 3   | е                                                    |  |  |  |  |  |  |
| 4   | е                                                    |  |  |  |  |  |  |
| 5   | е                                                    |  |  |  |  |  |  |

## Contribution of Learning Outcomes to Programme Outcomes 1:Very Low, 2:Low, 3:Medium, 4:High, 5:Very High

|    | L1 | L2 | L3 | L4 | L5 | L6 | L7 |
|----|----|----|----|----|----|----|----|
| P1 | 3  | 3  | 3  | 3  | 3  | 3  | 3  |
| P2 | 2  | 2  | 2  | 2  | 2  | 2  | 2  |

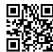